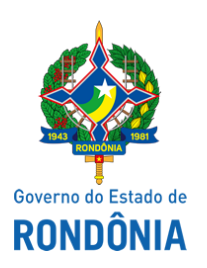

Superintendência Estadual de Compras e Licitações - SUPEL

# **AVISO**

### **COMUNICADO**

## **CONCORRÊNCIA PÚBLICA Nº 007/2020/CEL/SUPEL/RO**

### **PROCESSO ELETRÔNICO N° 0042.244886/2020-67**

**OBJETO:** Contratação de agência especializada na prestação de serviços técnicos de publicidade e propaganda, de caráter educativo e informativo e de orientação social, nos termos § 1º do artigo 37 da Constituição da República Federal, Lei Federal nº 12.232, de 29/04/2010, e de forma complementar as Leis nº 4.680, de 18/06/1965 e nº 8.666, de 21/06/1993, para atender o Governo do Estado de Rondônia. A Superintendência Estadual de Licitações – SUPEL, por meio do Presidente nomeado na Portaria nº 019/2021/SUPEL-CI, publicada no DOE de 02.02.2020, **COMUNICA** aos interessados que as gravações terceira sessão pública - ABERTURA DO INVÓLUCRO 04 - para foram disponibilizadas no endereço eletrônico <https://www.youtube.com/watch?v=Isys1It2iy8> e https://www.youtube.com/watch? v=AUdH0K2NzZY, para análise dos interessados. [Outras informações através do telefone: \(0XX\) 69.3212-](https://www.youtube.com/watch?v=AUdH0K2NzZY) 9269.

Publique-se.

Porto Velho, 01 de junho de 2021.

### **EVERSON LUCIANO GERMINIANO DA SILVA**

Presidente - CEL/SUPEL/RO

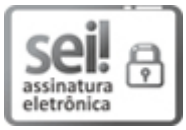

Documento assinado eletronicamente por **Everson Luciano Germiniano da Silva**, **Analista**, em 01/06/2021, às 13:54, conforme horário oficial de Brasília, com fundamento no artigo 18 caput e seus §§ 1º e 2º, do [Decreto](http://www.diof.ro.gov.br/data/uploads/2017/04/Doe-05_04_2017.pdf) nº 21.794, de 5 Abril de 2017.

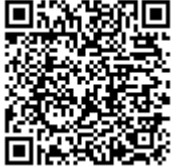

A autenticidade deste documento pode ser conferida no site [portal](http://sei.sistemas.ro.gov.br/sei/controlador_externo.php?acao=documento_conferir&id_orgao_acesso_externo=0) do SEI, informando o código verificador **0018302259** e o código CRC **0B57BFA3**.

Referência: Caso responda este(a) Aviso, indicar expressamente o Processo nº 0042.244886/2020-67 SEI nº 0018302259